# **ALGORITMA PERANCANGAN STRUKTUR RANGKA KUDA–KUDA LAMINATED VENEER LUMBER (LVL) KAYU SENGON**

**Setyowati 1), Achmad Basuki 2), Setiono 3) 1)**Mahasiswa Jurusan Teknik Sipil, Universitas Sebelas Maret **2) 3)**Pengajar Jurusan Teknik Sipil, Universitas Sebelas Maret Jln Ir Sutami 36 A, Surakarta 57126 e-mail : [setyowati1991@gmail.com](mailto:setyowati1991@gmail.com)

#### **Abstract**

*Laminated Veneer Lumber (LVL) is a product of multiple layers of wood assembled by adhesives. Laminated Veneer Lumber (LVL) sengon are made by unifying several layers of thin sengon wood which has relatively brief growing time and then glued by adhesive, thus resulting in stronger and stiffer material characteristic. Therefore, LVL is a very proper building material. On its use, LVL can be assembled as truss, substituting conventional lumbers. This research were using software SAP2000 v14 for force and moment analysis, Delphi 2007 for programming, and Microsoft Access 2007 for database creation. In this study, a various cross-sectional dimensions Laminated Veneer Lumber (LVL) were used in order to meet the cross-sectional durability control. From program analysis Delphi 2007, dimension of cross-section Laminated Veneer Lumber (LVL), amount of joining bolts needed, the distance between each bolts, and section capacity control of LVL was obtained.*

**Keywords :** *Algorithm, Delphi, Truss, LVL Sengon*

#### **Abstrak**

*Laminated Veneer Lumber* (LVL) adalah proses penyatuan beberapa lapis kayu dengan lem. *Laminated Veneer Lumber* (LVL) kayu sengon dibuat dengan cara menyatukan lembaran–lembaran kayu sengon yang masa tumbuhnya singkat dan direkatkan dengan bahan adhesive sehingga menghasikan kayu utuh. Kayu LVL memiliki kekuatan yang setara dengan kayu konvensional sehingga layak digunakan sebagai material bangunan. Dalam pemanfaatannya, kayu LVL digunakan sebagai rangka kuda–kuda , menggantikan penggunaan kuda–kuda kayu keras. Penelitian dilakukan dengan memanfaatkan *software* SAP2000 v14 untuk analisis gaya dalam, Delphi 2007 dalam pembuatan program, dan Microsoft Access 2007 dalam pembuatan database. Dalam penelitian digunakan beberapa variasi dimensi penampang *Laminated Veneer Lumber* (LVL) kayu sengon agar memenuhi kontrol tahanan penampang. Dari analisis program Delphi 2007 dihasilkan dimensi penampang *Laminated Veneer Lumber* (LVL) kayu sengon, jumlah alat sambung yang dibutuhkan pada sambungan kuda–kuda ringan kayu LVL dan jarak antar alat sambung, serta kontrol kapasitas penampang kayu LVL.

**Kata Kunci** : Algoritma, Delphi, Rangka Kuda–kuda, LVL Kayu Sengon

## **PENDAHULUAN**

Kayu merupakan bahan produk alam yang dapat digunakan sebagai bahan bangunan yang banyak disukai dari pertimbangan penampilan dan kekuatan. Dari aspek kekuatan, kayu cukup kuat dan kaku walaupun tidak sepadat bahan baja atau beton.

Kebutuhan akan kayu tidak diiringi dengan ketersedian kayu yang ada di lapangan. Hal ini dikarenakan umur kayu keras yang cukup lama. Dalam perkembangannya penggunaan kayu keras dapat digantikan dengan kayu sengon yang memiliki umur layak guna lebih pendek. Kelemahan kayu sengon dapat diatasi salah satunya dengan *Laminated Veneer Lumber* (LVL).

Untuk mendapatkan kemampuan rangka kuda–kuda sesuai keinginan dibutuhkan desain yang dapat menahan beban yang akan diterima. Salah satu cara mendapatkan desain yang sesuai adalah dengan menentukan prosedur dalam perancangan dari rangka kuda–kuda kayu LVL tersebut.

## **Laminated Veneer Lumber (LVL)**

*Laminated Veneer Lumber* (LVL) adalah proses penyatuan beberapa lapis kayu dengan lem. *Laminated Veneer Lumber* (LVL) kayu sengon dibuat dengan cara menyatukan lembaran–lembaran kayu sengon yang masa tumbuhnya singkat dan direkatkan dengan bahan adhesive sehingga menghasikan kayu utuh. Kayu LVL memiliki kekuatan yang setara dengan kayu konvensional sehingga layak digunakan sebagai material bangunan. Dalam pemanfaatannya, kayu LVL digunakan sebagai rangka kuda–kuda, menggantikan penggunaan kuda–kuda kayu keras.

## **Dasar Perancangan**

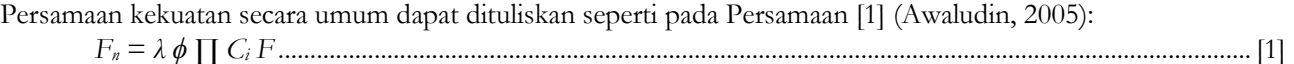

#### Dengan :

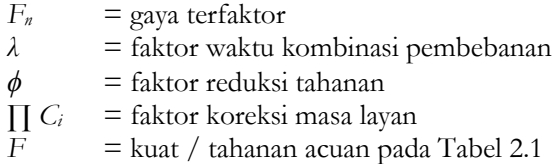

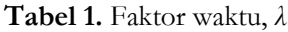

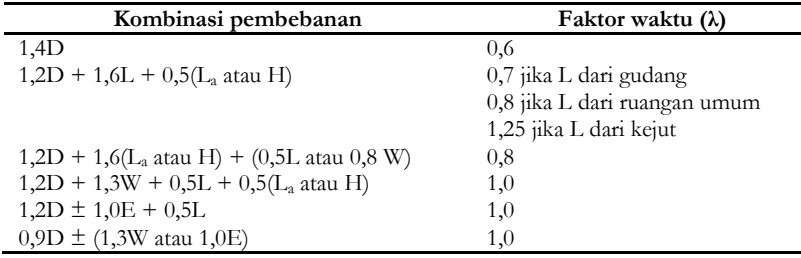

Dengan :

- D : beban mati yang diakibatkan oleh berat konstruksi permanen, dan peralatan layan tetap.
- L : beban hidup yang ditimbulkan oleh penggunaan gedung, termasuk pengaruh kejut, tetapi tidak termasuk beban lingkungan seperti angin, hujan, dan lain–lain.
- L<sup>a</sup> : beban hidup di atap yang ditimbulkan selama perawatan oleh pekerja, peralatan, dan material, atau selama penggunaan biasa oleh orang dan benda bergerak.
- H : beban hujan, tidak termasuk yang diakibatkan oleh genangan air.
- W : beban angin dengan memperhitungkan bentuk aerodinamika bangunan dan peninjauan terhadap pengaruh angin.
- E : beban gempa.

#### **Tabel 2.** Faktor reduksi, *ϕ*

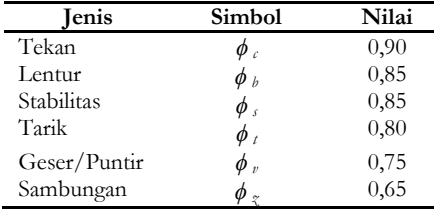

### **Tabel 3.** Faktor Koreksi Layan Basah, *C<sup>M</sup>*

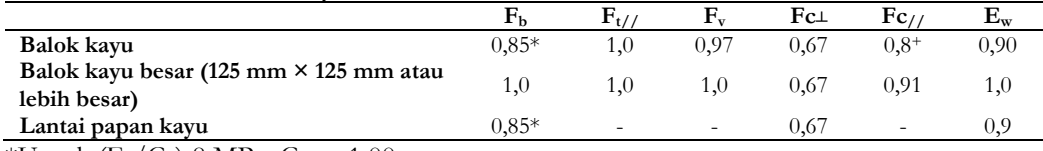

\*Untuk ( $F_b/C_F$ ) 8 MPa,  $C_M = 1,00$ 

 $+$ Untuk (F<sub>c</sub>/C<sub>F</sub>) 5 MPa, C<sub>M</sub> = 1,00

## **Tabel 4.** Faktor Koreksi Temperatur, *C<sup>t</sup>*

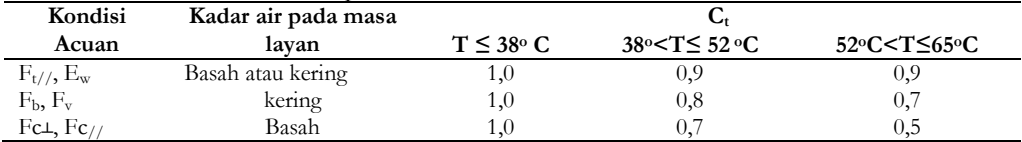

Hitungan kekuatan batang tarik yang memasukkan faktor–faktor tersebut menjadi sebagai berikut (Awaludin, 2005):

*T<sup>n</sup>* = *λ ϕ T'*................................................................................................................................................................. [2]

#### Dengan :

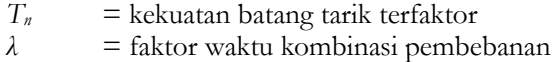

- 
- $\phi$  = faktor reduksi tahanan tarik<br>*T*' = tahanan tarik terkoreksi *T'* = tahanan tarik terkoreksi

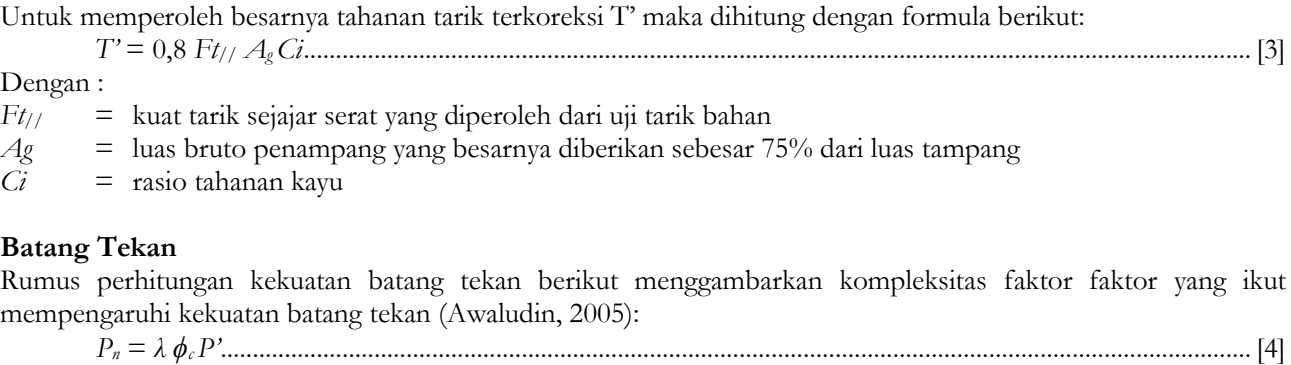

Dengan :<br> $P_n$  =

- $P_n$  = kekuatan tekan maksimum yang diijinkan<br>  $\lambda$  = faktor umur kombinasi pembebanan
- *λ* = faktor umur kombinasi pembebanan
- $\phi_c$  = faktor reduksi tahanan tekan<br>*P*<sup>*r*</sup> = tahanan terkoreksi
- *P'* = tahanan terkoreksi

Untuk mendapatkan besaran tahanan terkoreksi P', maka dihitung dengan formulasi berikut:

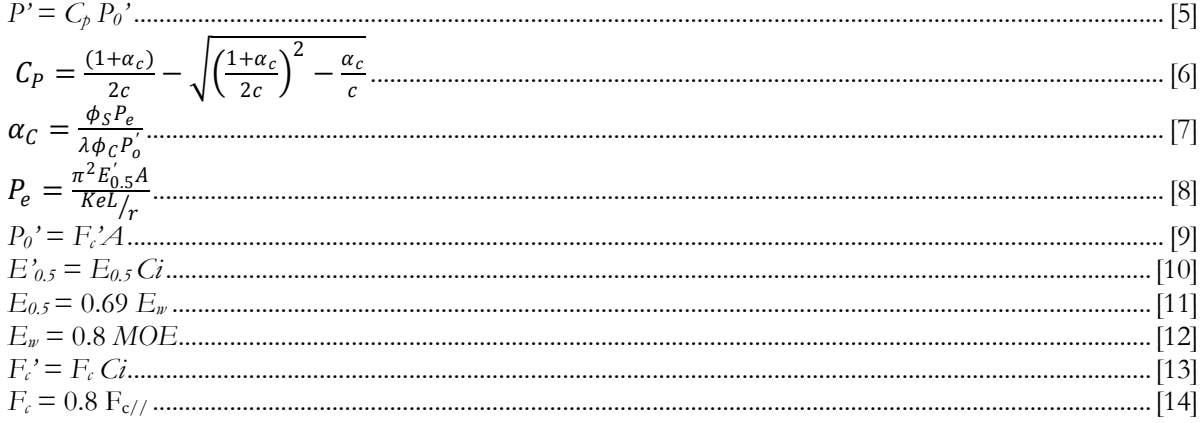

Dengan :<br> $F_{c/}/$  =

- *Fc//* = kuat tekan sejajar serat diperoleh dari uji tekan bahan
- $F_c$  = kuat tekan sejajar serat acuan<br>*Ci* = rasio tahanan
- *Ci* = rasio tahanan
- $MOE =$  modulus elastisitas lentur
- $E_w$  = modulus elastisitas lentur acuan
- $E_{0.5}$  = modulus elastisitas lentur pada percentil 5%<br> $E_{0.5}$ <sup>2</sup> = modulus elastisitas lentur terkoreksi pada pe
- *E0.5*' = modulus elastisitas lentur terkoreksi pada percentil 5%
- $P_0'$  = tahanan tekan aksial terkoreksi<br>  $A$  = luas penampang
- $=$  luas penampang
- $P_e$  = tahanan tekuk kritis
- $K_e$  = faktor panjang tekuk
- *L* = panjang batang
- $r = \frac{1}{4}$ jari–jari girasi
- $\phi_c$  = faktor tahanan stabilitas

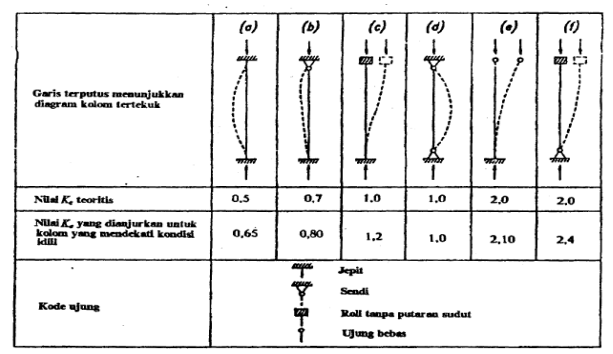

Gambar 1. Nilai *Ke* untuk kolom–kolom dengan beberapa jenis kekangan ujung

## **Sambungan**

Kegagalan konstruksi kayu sering diakibatkan oleh gagalnya sambungan daripada kegagalan material kayu itu sendiri. Ada empat model kerusakan menurut EN 1995–1–1:2004 Eurocode 5 (dalam Rosalita, 2009) pada jenis sambungan seperti diperlihatkan pada Gambar 2.4.

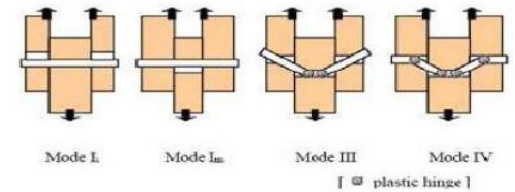

Gambar 2. Modus kerusakan sambungan tipe pasak/baut pada dua dinding geser

Tahanan lateral acuan (Z) satu baut pada sambungan dua irisan menurut SNI–5 (2002) dapat dilihat Tabel 5.

| Mode Kelelahan                                       | Tahanan Lateral (Z)                                                                  |      |
|------------------------------------------------------|--------------------------------------------------------------------------------------|------|
| Im                                                   | $Z=\frac{0.83Dt_mF_{em}}{100}$<br>$K_{\theta}$                                       |      |
| Is                                                   | $Z = \frac{1,66Dt_sF_{es}}{K_{\theta}}$                                              |      |
| <b>IIIs</b>                                          | $Z = \frac{2.08 k_4 D t_s F_{es}}{(2 + R_e) K_\theta}$                               |      |
| IV                                                   | $Z=\left(\frac{2{,}08D^2}{K_{\theta}}\right)\sqrt{\frac{2F_{em}F_{yb}}{3(1+R_{e})}}$ |      |
|                                                      |                                                                                      | [15] |
| Catatan:                                             |                                                                                      |      |
|                                                      |                                                                                      | [16] |
|                                                      |                                                                                      |      |
| $K_{\theta} = 1 + \left(\frac{\theta}{360^0}\right)$ |                                                                                      | [18] |

**Tabel 5.** Tahanan lateral acuan satu pasak pada sambungan dua irisan yang menyambung tiga komponen.

Fem dan Fes adalah kuat tumpu (N/mm2) kayu utama dan kayu samping. Untuk sudut sejajar dan tegak lurus serat, nilai kuat tumpu kayu adalah:  $Fe_{//} = 77,25G$  dan  $Fe\text{+} = 212G^{1,45}D^{0,5}$ .

## **Delphi**

Delphi adalah suatu bahasa pemrograman yang menggunakan visualisasi sama seperti bahasa pemrogram Visual Basic (VB). Namun Delphi menggunakan bahasa yang hampir sama dengan pemrograman Pascal (object Pascal).

# **METODE PENELITIAN**

Penelitian diawali dengan studi pustaka, kemudian pengumpulan data penelitian yang diperoleh dari data hasil uji laboratorium dan beberapa hasil penelitian terdahulu, seperti yang dilakukan oleh Tiara Kenanga Fitrida, Firdaus Akbar, Rizaldi Gunawan, serta beberapa referensi lainnya. Penelitian dilakukan dengan memanfaatkan *software* Delphi 2007 dalam pembuatan program. Digunakan beberapa variasi dimensi penampang *Laminated Veneer Lumber* (LVL) kayu sengon agar memenuhi kontrol tahanan penampang.

# **HASIL PENELITIAN DAN PEMBAHASAN**

Penelitian meliputi pembuatan database dengan MS. Access dan pembuatan program dengan Delphi 2007.

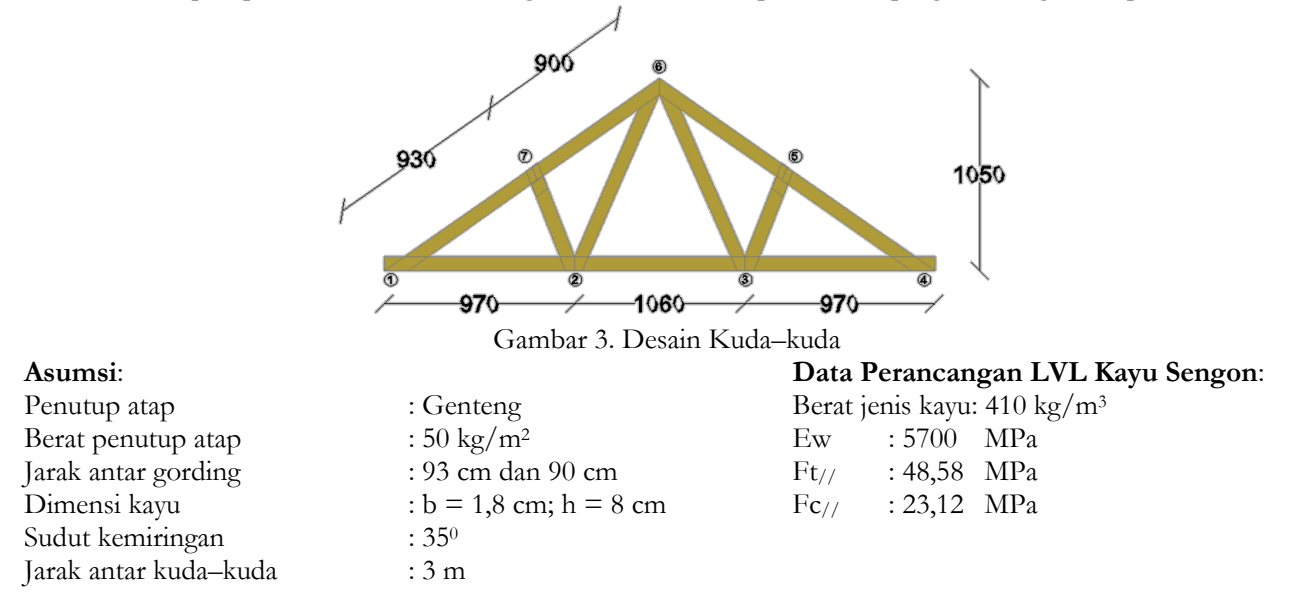

Pembebanan yang diperhitungkan dalam perancangan ini adalah beban mati, beban hidup, dan beban angin berdasarkan Tata Cara Pembebanan untuk Rumah dan Gedung (1987). Perhitungan beban mati meliputi berat sendiri kuda-kuda, berat penutup atap, berat gording, berat langit-langit dan penggantung. Dari analisis SAP2000 v14 didapat gaya dalam yang bekerja pada tiap batang, yang ditampilkan dalam Tabel 7. Untuk analisis tahanan tekan, tarik, dan jumlah terbesar digunakan kombinasi dengan nilai terbesar.

#### **Tabel 6.** Gaya dalam yang Bekerja

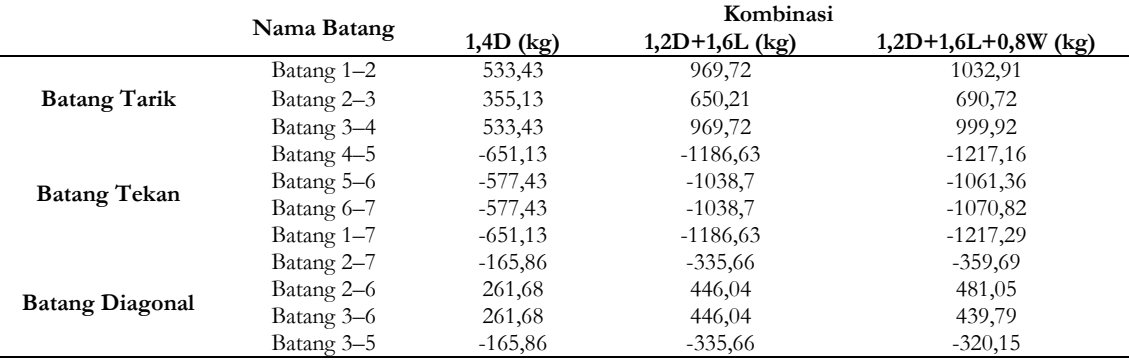

#### **Data Pasak:**

Diameter pasak: 10 mm Fyb : 118,543 kg/cm<sup>2</sup> Fem : 308,75 kg/cm<sup>2</sup> Fes :  $308,75 \text{ kg/cm}^2$ tm : 1,8 cm ts  $: 1, 8$  cm

User interface tabel database dengan program MS. Access

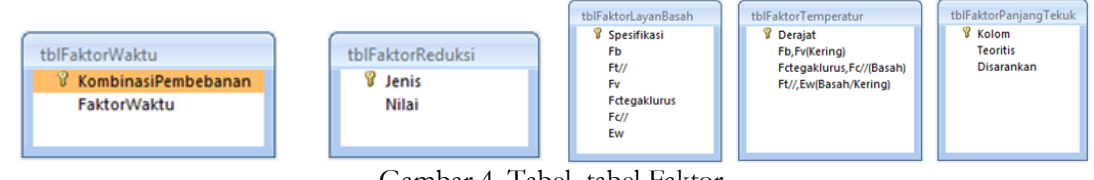

Gambar 4. Tabel–tabel Faktor

| tblKodeMutuKavu<br><b>8</b> KodeMutu<br>Ew<br>Fb<br>$Ft$ //<br>$Fc$ //<br>Fv<br><b>Fctegaklurus</b> | tblSambungan<br>Sambungan<br>ß.<br>ts<br>tm<br>Fem<br>Fes<br>Fyb | tblGavadalam<br><b>Batang</b><br>LBatang | tblAsAm05<br><b>8</b> As05(in2) | tblAsAm1<br>$\sqrt{3}$ As1(in2) |
|----------------------------------------------------------------------------------------------------|------------------------------------------------------------------|------------------------------------------|---------------------------------|---------------------------------|
|----------------------------------------------------------------------------------------------------|------------------------------------------------------------------|------------------------------------------|---------------------------------|---------------------------------|

Gambar 5. Tabel Kode Mutu kayu, Gaya Dalam Batang, Alat Sambung, dan Tabel As/Am = 0,5 dan As/Am  $= 1$ 

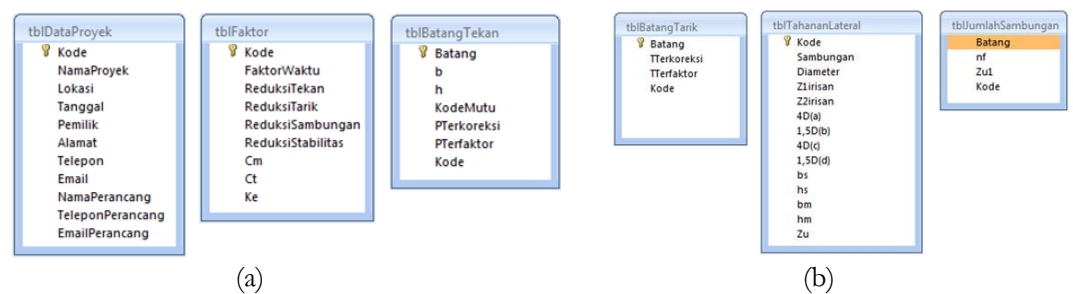

Gambar 6. (a) Tabel Data Proyek, Tabel Faktor dan Tabel Batang Tekan, (b) Tabel Batang Tarik, Tabel Tahanan Lateral, dan Tabel Jumlah Sambungan

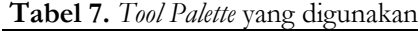

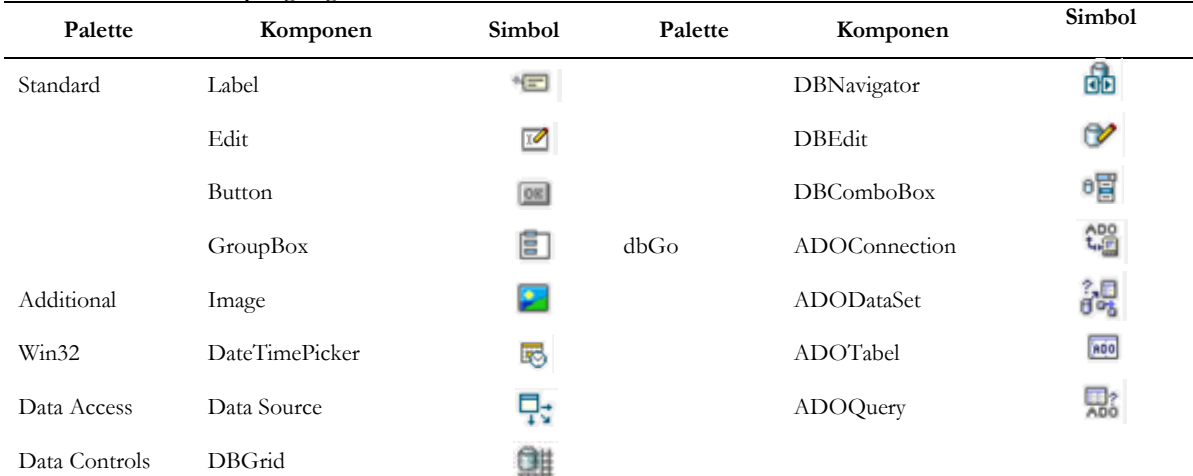

Dengan mengatur properties palette maka dihasilkan:

|                                                                                                    |                         |                                                         | $-1 - 1$<br>1.111 |             |              |    |                    |            | NamaPerancano |          |      |
|----------------------------------------------------------------------------------------------------|-------------------------|---------------------------------------------------------|-------------------|-------------|--------------|----|--------------------|------------|---------------|----------|------|
| <b>A. A. A.</b><br><b>ALCOHOL:</b><br><b>Allen Adams</b><br>PERANCANGAN STRUKTUR RANGKA KUDA - KUDA LVL KAYU SENGON<br>1.1.1<br>1.1.1 |                         |                                                         |                   |             |              |    |                    |            |               |          |      |
| 1.111                                                                                                    |                         |                                                         |                   |             |              |    |                    |            |               |          |      |
|                                                                                                    |                         |                                                         |                   |             |              |    |                    |            |               |          |      |
|                                                                                                    |                         |                                                         |                   |             |              |    |                    |            |               |          |      |
| $\sim$ $\sim$ $\sim$<br>.<br><b>SETYOWATI</b><br>.                                                                                    | .<br>.                  |                                                         |                   | .           | AlamatProvek |    |                    |            |               |          |      |
| .<br><b><i><u>ALCOHOL: 2005</u></i></b><br><b>CONTRACTOR</b>                                                                          | $\sim$ $\sim$           |                                                         |                   |             |              |    |                    |            |               |          |      |
| <b>Service</b> A<br>10109094<br>.<br>.                                                                                                | $\sim$ $\sim$<br>.<br>. |                                                         |                   |             |              |    |                    |            |               |          |      |
| 100,000<br>.                                                                                                    |                         |                                                         |                   | <b>Call</b> |              | D. | M                  | $\sqrt{2}$ | $\sim$        | $\sim$ / | SC.  |
| .<br><b>PEMBIMBING SKRIPSI:</b><br><b>Contractor</b>                                                                                  | .<br>.<br>.             |                                                         | <b>ADO</b>        |             |              |    |                    |            |               |          |      |
| .                                                                                                    |                         |                                                         |                   | Kode        |              |    | <b>Nama Proyek</b> |            | Tanggal       |          |      |
| 1. Achmad Basuki, ST, MT<br><b><i><u>ALCO</u></i></b>                                                                                 |                         |                                                         |                   |             |              |    |                    |            |               |          |      |
| <b>Contract Contract Contract</b><br><b>Contractor</b><br><b>2. Setiono, ST, MSc</b><br>$\cdots$                                      | .<br>.                  | $\sim$<br>Close<br><b>Start</b><br>$\sim 100$<br>$\sim$ | <b>CONTRACTOR</b> |             |              |    |                    |            |               | Close    | Next |

Gambar 7. *User Interface* Form Awal dan Form Data Proyek

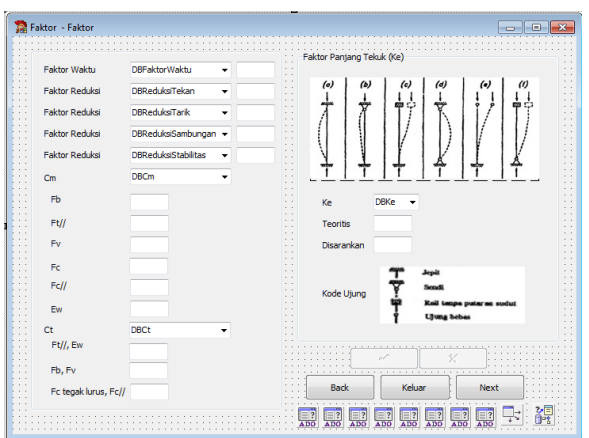

Gambar 8. *User Interface* Form Faktor–Faktor

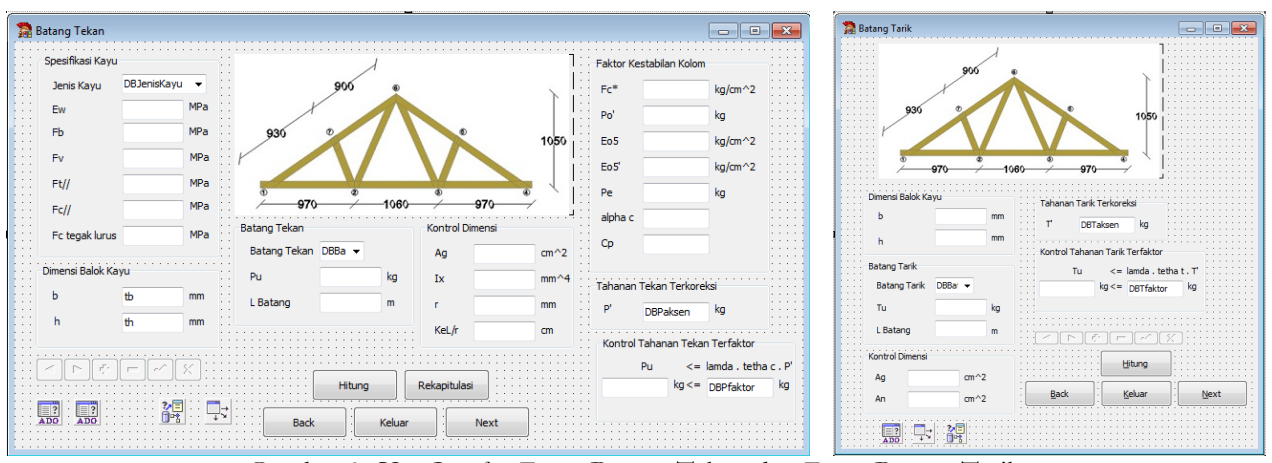

Gambar 9. *User Interface* Form Batang Tekan dan Form Batang Tarik

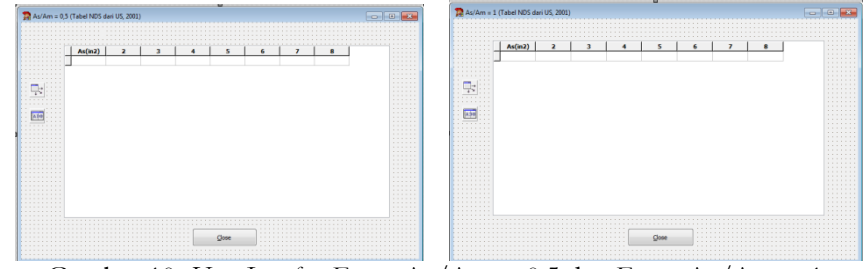

Gambar 10. *User Interface* Form As/Am = 0,5 dan Form As/Am = 1

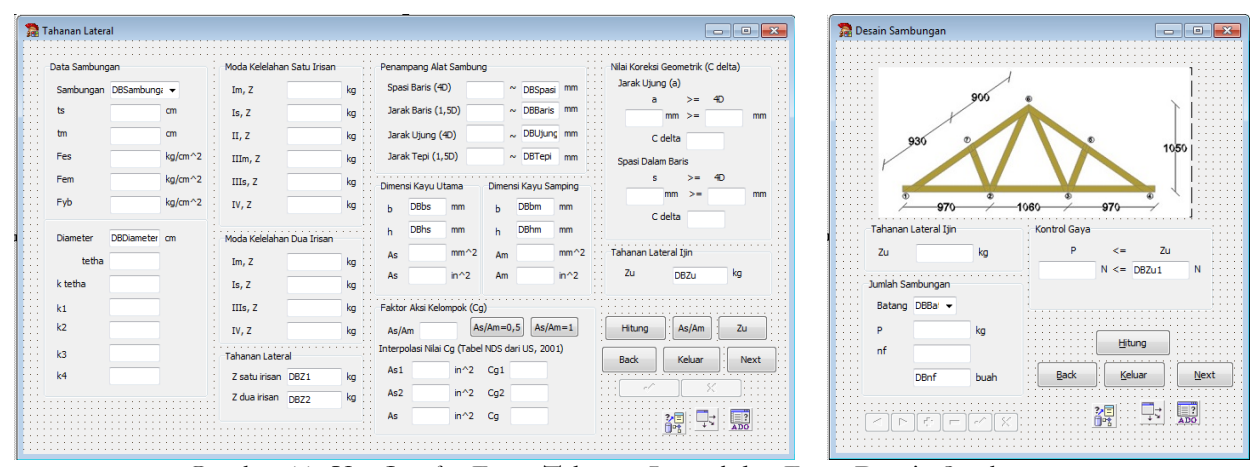

Gambar 11. *User Interface* Form Tahanan Lateral dan Form Desain Sambungan

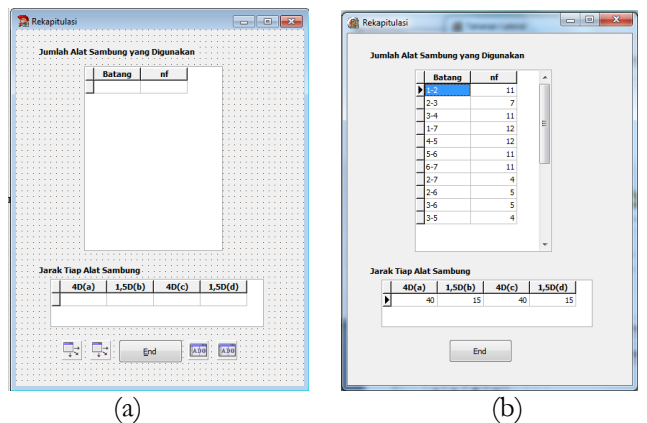

Gambar 12. (a) *User Interface* Form Rekapitulasi. (b) Analisis dengan Program Delphi 2007

# **SIMPULAN**

Setelah melakukan analisis data dan analisis menggunakan program Perancangan Kuda–kuda LVL Kayu Sengon dengan Delphi 2007, maka dapat ditarik kesimpulan sebagai berikut:

- 1. Didapat program yang telah memenuhi syarat dalam hitungan jumlah sambungan untuk rangka kuda–kuda.
- 2. Program tersebut akan menghasilkan jumlah alat sambung dan jarak tiap alat sambung yang digunakan dalam mendesain rangka kuda–kuda agar sesuai kebutuhan.

# **REKOMENDASI**

Saran dalam pengembangan program Perancangan Kuda–kuda LVL Kayu Sengon:

- 1. Dibutuhkan bantuan program SAP dalam menganalisis gaya dalam yang terjadi pada tiap batang kuda–kuda.
- 2. Dibutuhkan input gaya dalam dan panjang rangka batang pada database MS. Access, untuk rangka kuda– kuda dengan variasi berbeda.
- 3. Dibutuhkan penelitian selanjutnya untuk menyempurnakan program.

# **UCAPAN TERIMA KASIH**

Puji syukur atas kehadirat Allah SWT, sehingga penelitian ini dapat terselesaikan. Terselesaikannya penyusunan penelitian ini berkat dukungan dan doa dari orang tua, serta teman–teman sekalian. Ucapan terima kasih penulis sampaikan kepada Achmad Basuki, ST, MT dan Setiono, ST, MSc, selaku pembimbing yang dengan penuh kesabaran telah memberi koreksi dan arahan sehingga menyempurnakan penyusunan. Terima kasih juga kepada Alhadiid atas bantuannya dalam penyusunan, saudara Muhammad Rosa Ma'ali atas kebersamaannya menyusun penelitian ini, teman–teman sipil UNS 2009, dan teman–teman Pondok 18.

# **DAFTAR PUSTAKA**

- Akbar, F. 2013. *Karakteristik Tekuk Batang LVL Kayu Sengon*. Skripsi. Jurusan Teknik Sipil Fakultas Teknik Universitas Sebelas Maret. Surakarta.
- Awaludin, A. dan Irawati, I.S. (2005). *Konstruksi Kayu*. Biro Penerbit KMTS Fakultas Teknik Universitas Gadjah Mada. Yogyakarta.
- Awaludin, A. (2005). *Dasar–dasar Perencanaan Sambungan Kayu*. Biro Penerbit KMTS Fakultas Teknik Universitas Gadjah Mada. Yogyakarta.
- Away, G. A. 2008. *The Shortcut of Delphi for Accounting.* Penerbit Informatika. Bandung.
- Badan Standarisasi Nasional (BSN). 2002. *Tata Cara Perencanaan Konstruksi Kayu Indonesia*. SNI-5. Jakarta.
- Fitrida, T. K. 2012. *Pengaruh Konfigurasi Pasak Bambu dan Arah Serat LVL Kayu Sengon Terhadap Kekuatan Sambungan*. Skripsi. Jurusan Teknik Sipil Fakultas Teknik Universitas Sebelas Maret. Surakarta.
- Gunawan, R. 2013. *Pengaruh Jarak Klos Terhadap Perilaku Tekuk Batang LVL Kayu Sengon*. Skripsi. Jurusan Teknik Sipil Fakultas Teknik Universitas Sebelas Maret. Surakarta.
- Marcus, T., Prijono, A., Widiadhi, J. 2002. *Pemrograman Delphi dengan ADOExpress: " Mengakses Basisdata MS. Access"*. Penerbit Informatika. Bandung.
- Nuraini, S. M. 2011. *Laporan Tugas Struktur Kayu*. Fakultas Teknik Jurusan Teknik Sipil Unversitas Sebelas Maret. Surakarta.